## **Hiding Unused Tracks and Panes**

On the **View** tab of the Narration Editor toolbar you can configure what elements of the interface to display.

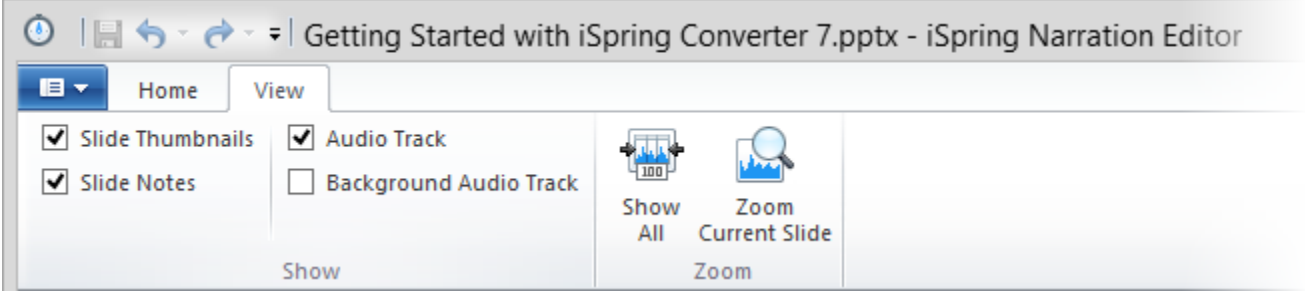

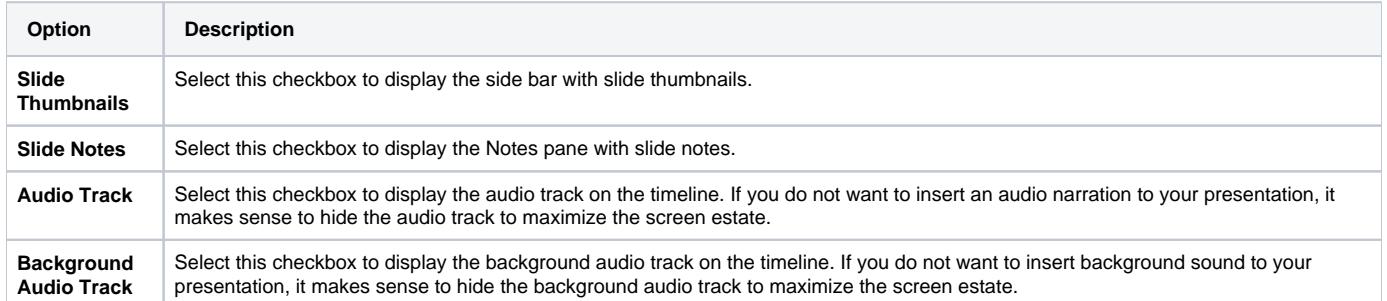